**Programming Language Concepts**

**CSCI-344 Term 20161**

**Programming 4 September 30, 2016**

### **Standard ML Programming Due: October 13, 2016**

## **1 Introduction**

In this programming assignment, you will implement a number of functions in Standard ML in order to gain familiarity with the language and to practice functional programming.

Download [prog04.sml](http://www.cs.rit.edu/~mtf/teaching/20161/plcprogramming/prog04-sml/prog04.sml) and [prog04\\_tests.sml](http://www.cs.rit.edu/~mtf/teaching/20161/plcprogramming/prog04-sml/prog04_tests.sml). The former is a template for your submission and also includes a number of supporting functions. The latter is a test suite for the assignment.

## **2 Description**

Complete the following exercises. Each one is to define one or more Standard ML functions. See [Requirements and](#page-3-0) [Submissions](#page-3-0) for important restrictions.

A. (10pts) Write functions unzip of type  $(\texttt{a * 'b})$  list -> 'a list \* 'b list and zip of type 'a list \* 'b list -> ('a \* 'b) list. The function unzip takes a list of pairs and produces a pair of lists, while the function zip takes a pair of lists and produces a list of pairs; in each case, the order of elements is preserved. When zip is applied to lists of unequal length, the excess elements from the tail of the longer one are ignored. For example, unzip [(1,2),(3,4),(5,6)] should return ([1,3,5],[2,4,6]) and zip ([1,3,5],[2,4]) should return  $[(1,2), (3,4)]$ . The unzip and zip functions satisfy the following algebraic laws:

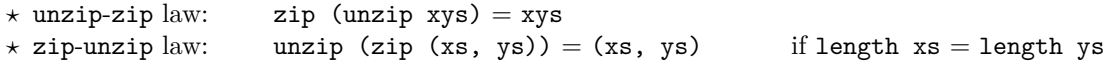

- B. (5pts) Write a function compound of type int  $\rightarrow$  ('a  $\rightarrow$  'a)  $\rightarrow$  'a  $\rightarrow$  'a. The application compound n f, for non-negative n, should return a function that, when applied to an argument (call it  $x$ ), returns f applied n times to n. The idea of compound n f is that it returns fn  $x \Rightarrow f$  (f (f (f ... (f x)...))), with n copies of f. For example, compound 10 (fn  $x \Rightarrow x + 1$ ) 10 should return 20, compound 5 (fn  $x \Rightarrow x + 1$ ) 10 should return 15, compound 0 (fn  $x \Rightarrow x + 1$ ) 10 should return 10, compound 4 (fn  $x \Rightarrow x + x$ ) 2 should return 32, and compound 0 (fn  $x = x + x$ ) 2 should return 2. Note: A function f applied 0 times to x is equivalent to x. Hint: You saw this function in  $\mu$ Scheme in Chapter 2 of *Programming Languages: Build, Prove, and Compare.*
- C. (5pts) Write a function exp of type int  $\rightarrow$  int  $\rightarrow$  int. The application exp b e, for non-negative e, should return  $b^e$ . For example, exp 3 2 should return 9 and exp 2 4 should return 16. Note: exp must be implemented with compound and must not be recursive. Note: It will be convenient to define  $0^0 = 1$ .
- D. (5pts) Write a function existsUnique of type ('a -> bool) -> 'a list -> bool. The function existsUnique should return true if the input function returns true on exactly one element of the input list and should return false if the input function returns true on zero elements or more than one element of the input list. For example, existsUnique (fn  $x \Rightarrow x \mod 2 = 1$ ) [] should return false, existsUnique (fn  $x \Rightarrow x \mod 2 = 1$ ) [1] should return true, existsUnique (fn  $x \Rightarrow x \mod 2 = 1$ ) [1,2] should return true, existsUnique (fn  $x \Rightarrow x \mod 2 = 1$ ) [1,2,3] should return false, and existsUnique (fn  $x \Rightarrow x \mod 2 = 1$ ) [2,4,5,6,8] should return true.
- E. (5pts) Write a function allAlt of type ('a -> bool) -> 'a list -> bool. The function allAlt should return true if the input function returns true on the elements in odd positions of the input list (first element, third element, fifth element, . . . ) and returns false on the elements in even positions of the input list (second element, fourth element, sixth element, . . . ). For example, allAlt (fn  $x \Rightarrow x \mod 2 = 1$ ) [] should return true, allAlt (fn  $x \Rightarrow x \mod 2 = 1$ ) [1] should return true, allAlt (fn  $x \Rightarrow x \mod 2 = 1$ ) [1,2,3,4,5,6,7,8,9] should return true, and allAlt (fn  $x \Rightarrow x \mod 2 = 1$ ) [1,2,3,4,6,7,8,9] should return false.
- F. (15pts) The *µ*Scheme interpreter in Standard ML implements environments using lists (see chunk 353 from Chapter 5 of *Programming Languages: Build, Prove, and Compare*):

```
type name = string
fun nameCompare (n1: name, n2: name) : order = String.compare (n1, n2)
fun nameEqual (n1: name, n2: name): bool =
   case nameCompare (n1, n2) of EQUAL => true | => false
exception NotFound of name
(* list representation for environments *)
type 'a lenv = (name * 'a) list
val lenvEmpty = []
fun lenvFind (name, rho) =
   case rho of
      [] => raise NotFound name
    | (n, d)::tail =>
         if nameEqual (name, n) then d else lenvFind (name, tail)
fun lenvBind (name, data, rho) = (name, data) :: rho
```
We might call this the *list representation* for environments.

Now consider a *binary search tree representation* for environments:

```
datatype 'a btree = Leaf | Node of 'a btree * 'a * 'a btree
type 'a tenv = (name * 'a) btree
```
We maintain the invariant that a 'a tenv is a binary search tree, ordered by the name component of the name \* 'a elements of the tree. Furthermore, we maintain the invariant that all name \* 'a elements of the tree have distinct name components.

- (5pts) Write a value tenvEmpty of type 'a tenv that represents the empty environment (i.e., the environment that does not bind any names).
- (5pts) Write a function tenvFind of type name \* 'a tenv -> 'a such that tenvFind (name, rho) returns the data associated with the name name in the environment rho. If the name name is not bound in the environment rho, then tenvFind (name, rho) should raise the exception NotFound. Note: tenvFind must be implemented so as to efficiently traverse the appropriate portion of the binary search tree.
- (5pts) Write a function tenvBind of type name \* 'a \* 'a tenv -> 'a tenv such that tenvBind (name, data, rho) returns the environment rho extended by a binding of the name name to the data data. Note: tenvBind must be implemented so as to efficiently traverse the appropriate portion of the binary search tree. Note: tenvBind must maintain the invariant that all name \* 'a elements of the tree have distinct name components.

Hint: Use the provided nameCompare of type name \* name -> order to compare names.

Hint: You may use the provided btreeInsert and btreeLookup functions, either directly in your implementation of tenvFind and tenvBind or indirectly as inspiration for your implementation of tenvFind and tenvBind.

G. (15pts) Now consider a *function representation* for environments:

type 'a fenv = name -> 'a

- (5pts) Write a value fenvEmpty of type 'a fenv that represents the empty environment (i.e., the environment that does not bind any names).
- (5pts) Write a function fenvFind of type name  $*$  'a fenv  $\rightarrow$  'a such that fenvFind (name, rho) returns the data associated with the name name in the environment rho. If the name name is not bound in the environment rho, then fenvFind (name, rho) should raise the exception NotFound.
- (5pts) Write a function fenvBind of type name \* 'a \* 'a fenv -> 'a fenv such that fenvBind (name, data, rho) returns the environment rho extended by a binding of the name name to the data data.

Hint: This problem is similar in spirit to Problem H from Programming 03: Scheme Programming.

H. (40pts) In class, we noted that list append (append in Scheme and @ in Standard ML) must copy the first list and, therefore, is a linear time operation. Algorithms that make extensive use of list append may suffer (in running time).

An *append* list is a (simple) implementation of the list abstract data type that makes construction cheap (*O*(1)), but makes destruction expensive  $(O(n))$ . In particular, appending two append lists is a constant time operation, but splitting a list into a head and a tail is a linear time operation. It is useful for algorithms that construct large lists in an irregular fashion and need only convert to a (Scheme or Standard ML) list at the end.

The 'a alistNN and 'a alist types are defined as follows:

```
datatype 'a alistNN = Sing of 'a | Append of 'a alistNN * 'a alistNN
datatype 'a alist = Nil | NonNil of 'a alistNN
```
The 'a alistNN type represents the "non-nil" append lists, while the 'a alist type represents arbitrary (nil or non-nil) append lists.

- (a) (5pts) Write a function alistAppend of type 'a alist  $\rightarrow$  'a alist  $\rightarrow$  'a alist that appends to append lists. The application alistAppend xs ys should run in  $O(1)$  time.
- (b) (5pts) Write a function alistCons of type 'a  $*$  'a alist  $\rightarrow$  'a alist that adds a new element to the front of an append list. The application alistCons  $(x, xs)$  should run in  $O(1)$  time.
- (c) (5pts) Write a function alist Snoc of type 'a list  $*$  'a  $\rightarrow$  'a alist that adds a new element to the rear of an append list. (*snoc* is "backwards" *cons*.) The application alistSnoc (xs, x) should run in *O*(1) time.
- (d) (5pts) Write a function alistUnsnoc of type 'a alist -> ('a list \* 'a) option that splits an append list into its last element and the remaining elements (as an append list). The application alistUnsnoc xs should run in  $O(n)$  time.
- (e) (5pts) Write a function alistMap of type ('a -> 'b) -> 'a alist -> 'b alist that performs a *map* on an append list. The function alistMap f xs should run in  $O(n * t)$  time (where t is the running time of the function *f*).

Note: Repeatedly calling alistUncons or alistUnsnoc will not achieve the required running time.

(f) (5pts) Write a function alistFilter of type ('a -> bool) -> 'a alist -> 'a alist that performs a *filter* on an append list. The function alistMap f xs should run in  $O(n * t)$  time (where t is the running time of the function *f*).

Note: Repeatedly calling alistUncons or alistUnsnoc will not achieve the required running time.

(g) (5pts) Write a function alistFoldl of type ('a  $*$  'b -> 'b) -> 'b -> 'a alist -> 'b that performs a *left-fold* on an append list. The function alistFoldl f b xs should run in  $O(n * t)$  time (where t is the running time of the function *f*).

Note: Repeatedly calling alistUncons or alistUnsnoc will not achieve the required running time.

(h) (5pts) Write a function alistToList of type 'a alist -> 'a list that converts an append list to a (Standard ML) list. The function alistToList xs should run in  $O(n)$  time. Note: alistToList must be implemented with either alistFoldl or alistFoldr and must not be recursive. I. (15 pts; bonus 10 pts) A propositional-logic formula may be represented by the following Standard ML datatype:

```
datatype fmla =
  F_Var of string
 | F_Not of fmla
 | F_And of fmla * fmla
 | F_Or of fmla * fmla
```
The F\_Var constructor represents a propositional variable (identified by a string); the F\_Not constructor represents the logical negation of a sub-formula; the F\_And and F\_Or constructors represent the logical conjunction and disjunction of two sub-formulas.

- (a) (5pts) Write a function fmlaSize of type fmla -> int that returns the size of a propositional-logic formula. A propositional variable has size 1; logical negation has size 1 plus the size of its sub-formula; logical conjunction and disjunction have size 1 plus the sizes of their sub-formulas.
- (b) (5pts) Write a function fmlaVarsOf of type fmla -> string list that returns a list of all variables in a propositional-logic formula. The result list should not contain duplicates.
- (c) (5pts) Write a function fmlaEval of type fmla \* bool env -> bool that evaluates a propositional-logic formula. The second component of the argument (of type bool env) assigns a truth value to variables; assume that all variables that appear in the propositional-logic formula are bound in the environment.
- (d) (bonus 10pts) Write a function fmlaTautology of type fmla -> bool that determines whether or not a propositional-logic formula is a tautology. (A propositional-logic formula is a tautology if *all* assignments of truth values to variables causes the propositional-logic formula to evaluate to true.)

### <span id="page-3-0"></span>**3 Requirements and Submission**

The purpose of this assignment is to practice programming the Standard ML language, not to practice searching the Standard ML libraries. Therefore, if there is a function from the Standard Basis Library that "solves" a particular problem, then you are asked to nonetheless define the function "from scratch" and without looking at the definition of the function from the Standard Basis Library.

Helper functions may be defined at the top level. You may also define local functions using local or let.

Always use pattern matching to inspect and deconstruct values. The use of null, hd, tl, #1, #2, etc., in any exercise will result in zero credit for that exercise.

Your submission must be a valid Standard ML program. In particular, it must pass the following test:

```
$ cat prog04 . sml | / usr / local / pub / mtf / plc / bin / mosml -P full - quietdec
```
without any error messages. If your submission produces error messages (e.g., syntax errors or type errors), then your submission will not be tested and will result in zero credit for the assignment.

Submit prog04.sml to the Programming 04 Dropbox on MyCourses by the due date.

# **Document History**

**September 30, 2016** Original version

# **A Interpreter**

A reference Standard ML interpreter (MoscowML) is available on the CS Department Linux systems (e.g., glados.cs.rit.edu and queeg.cs.rit.edu and ICLs 1 and 2) at:

```
/usr/local/pub/mtf/plc/bin/mosml
```
Use the reference interpreter to check your code.

#### **A.1 Interactive mode**

Simply executing

```
$ / usr / local / pub / mtf / plc / bin / mosml -P full
```
will run the interpreter interactively, but without line editing.

Executing

\$ rlwrap / usr / local / pub / mtf / plc / bin / mosml -P full

or

```
$ ledit / usr / local / pub / mtf / plc / bin / mosml -P full
```
will run the interpreter interactively with line editing. (See the manual pages for rlwrap and ledit for more details.)

#### **A.2 Batch mode**

Executing

```
$ cat prog04 . sml | / usr / local / pub / mtf / plc / bin / mosml -P full
```
will run the interpreter on the contents of the file  $\text{prog04.xml}$ , but with prompts printed.

Executing

```
$ cat prog04 . sml | / usr / local / pub / mtf / plc / bin / mosml -P full - quietdec
```
will run the interpreter on the contents of the file  $\text{prog04}}$ . sml without prompts printed.

Executing

```
$ cat prog04 . sml prog04_tests . sml | / usr / local / pub / mtf / plc / bin / mosml -P full - quietdec
```
will run the interpreter on the contents of the files  $\text{prog04}$ . sml and  $\text{prog04}$  tests. sml without prompts printed.